## **Worksheet #14: Iterative Averaging Revisited**

**Name: \_\_\_\_\_\_\_\_\_\_\_\_\_\_\_\_\_\_\_ Net ID: \_\_\_\_\_\_\_\_\_\_\_\_\_\_\_\_\_\_\_**

**Answer the questions in the table below for the versions of the Iterative Averaging code shown in slides 7, 8, 10, 12. Write in your answers as functions of m, n, and nc.**

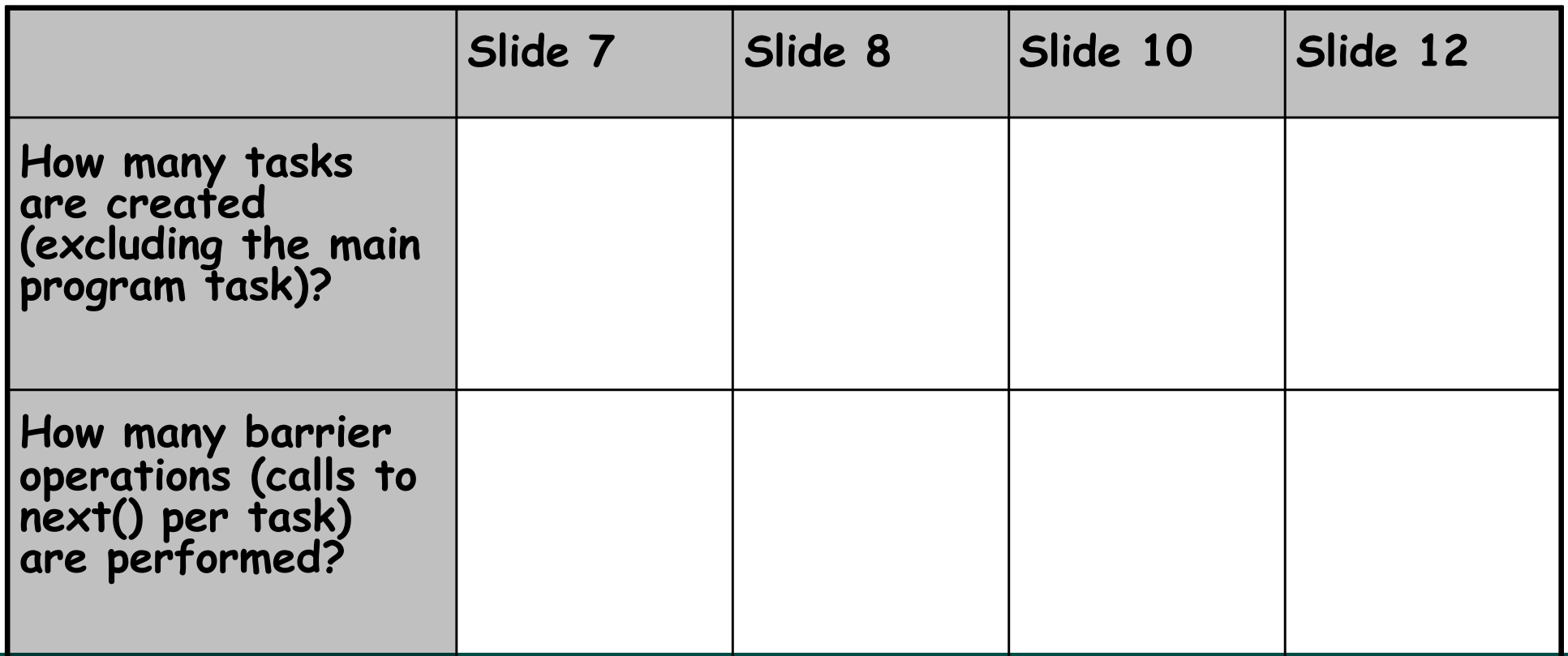

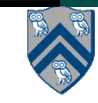